# Générateur de Trames

## **Et si ça ne fonctionne pas du premier coup …**

Les montages proposés sur ce site sont des constructions techniques plus au moins complexes. Il peut arriver que ça ne fonctionne pas du premier coup. Comme ces montages ont été reproduits en petite série, quelques sources de pannes ont déjà été recensées.

#### Mise en route

Le Générateur de Trames est un montage très simple, sans oscillateur à quartz extérieur. Il doit fonctionner à la mise sous tension.

Tous les PIC sont testés avant d'être envoyés. Comme ils sont tous programmés avec un identifiant différent, cet identifiant est vérifié sur chaque PIC ce qui permet de vérifier le bon fonctionnement global du PIC.

La configuration minimale pour faire fonctionner le PIC 16F88, c'est sur 4 broches :  $-+5V$  sur la  $14$  (alim).

 $-+5V$  sur le  $4$  (MCLR),

 $-$  0V sur la la  $\overline{5}$  (masse),

 $\rightarrow$  sortie sur la 10 (trame « Test » toutes les 6 secondes).

Les autres broches actives sont :

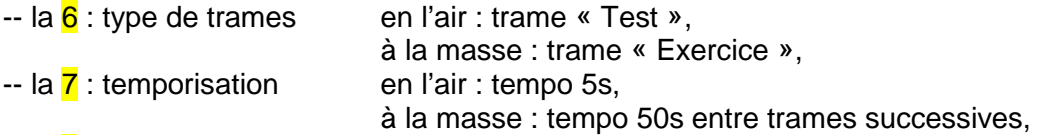

-- la 8 : entrée GPS,

 $\rightarrow$  la  $16$  : « commande TX », pour piloter un émetteur

 $\rightarrow$  la  $12$  : enveloppe de la trame (en cas de besoin).

Les autres broches du PIC 16F88 ne sont pas connectées : 1, 2, 3, 9, 11, 13, 15, 17 et 18.

Pour faire des essais en trame « Test » toutes les 6 secondes : 6 et 7 en l'air. Pour lire l'identifiant : 6 à la masse (trame « Exercice »). Pour une balise d'exercice : 6 et 7 à la masse (trame « Exercice » toutes les 50s).

Le MCLR est extérieur parce que le PIC fonctionne avec l'horloge interne (sans quartz). On peut utiliser le MCLR pour faire un reset du PIC.

Si aucune trame ne sort sur la 10, il faut d'abord vérifier les alimentations : +5V sur les pins 14 et 4, et la masse en 5.

### La position GPS

Au départ, le montage « générateur de trames » a été conçu pour tester les décodeurs de trames. L'acquisition de la position GPS a été intégrée avant tout pour pouvoir faire fonctionner et tester le décodage de la position.

Ensuite ces PIC « générateurs de trames » ont été utilisés pour construire des balises d'exercice, et la position transmise dans la trame permet le ralliement sur la balise pour les OM équipés de décodeurs de trames. Ce fonctionnement en différents lieux a permis de détecter par deux fois une petite anomalie de position. Ces anomalies étaient très difficiles à détecter car leur occurrence était rare. Il faut savoir que le GPS transmet la position en « ddmm.mmmm », puis que cette position est encodée dans la trame en « degrés, ¼ degrés, correction des minutes, pas de 4 secondes ». Les transformations de données sont des sources d'erreurs. Avec les étudiants de l'ENSE3, nous avons simulé toutes les positions possibles fournies par le GPS et leur retranscription dans la trame : nous sommes maintenant à peu près sûrs qu'il n'y a plus aucun bug de position dans la dernière version du programme du 16F88.

Nous avons testé le fonctionnement avec différents GPS (Garmin GPS 18, Garmin Etrex, Trimble Copernicus de radiosonde M2K2 ou M10, etc …). Le PIC utilise la trame \$GPGGA du GPS.

-- Si la position ne s'affiche pas, il faut tester les différentes entrées sur la carte : entrée basse impédance isolée sur 500 ohms ou entrée haute impédance 300 kilo-ohms.

-- Si la position n'est pas correcte, il faut chercher du côté du GPS : GPS pas calé, trames GPS différentes de \$GPGGA, etc.

Il faut aussi savoir qu'un GPS ne peut pas fonctionner correctement à côté d'une balise 121,5 MHz (ou 121,375 MHz) car il ne peut plus rien recevoir.

#### Les différentes versions du PIC 16F88

 Le programme du PIC a très légèrement évolué, soit suite à la découverte de petites anomalies, soit en intégrant des fonctions nouvelles. Les corrections et les évolutions sont très mineures. Les seules anomalies détectées concernent la position GPS (voir paragraphe précédent). Quand une anomalie a été corrigée, tous les PIC programmés par la suite bénéficient de la nouvelle version.

Quant aux fonctions nouvelles, il n'y en a qu'une seule qui a été intégrée très récemment : c'est l'envoi d'une première trame une demi-seconde après la mise sous tension. Cette première trame ne contient pas la position GPS, même si le GPS est actif. Son intérêt principal est de vérifier que le montage fonctionne sans attendre 6 secondes (voire 50 secondes avec la temporisation longue) pour voir passer une trame. C'est plus rapide pour tester un décodeur par exemple.

 Si vous avez déjà un PIC programmé avec un identifiant et si vous voulez la dernière version du programme dans ce PIC, vous pouvez le renvoyez avec une enveloppe timbrée pour le retour pour qu'il soit reprogrammé.

MAJ : Mai 2014